# **Instrucciones Paso a Paso del Registro de su Viaje (2023-2024)**

**Actualizado el 27 de julio del 2023 a las 3:37 p.m.**

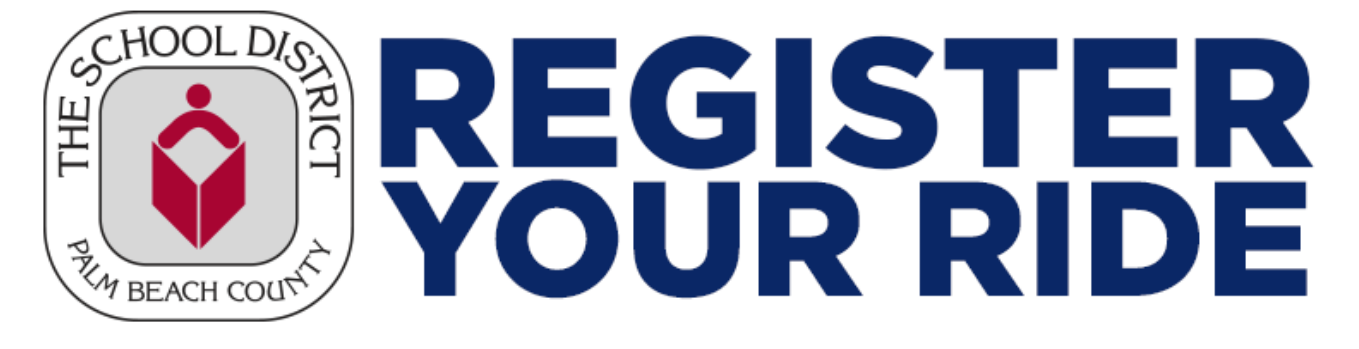

**Paso 1.** Inicien sesión en el portal del Distrito: [https://transintranet.palmbeachschools.org/RegisterYourRide.aspx.](https://transintranet.palmbeachschools.org/RegisterYourRide.aspx)

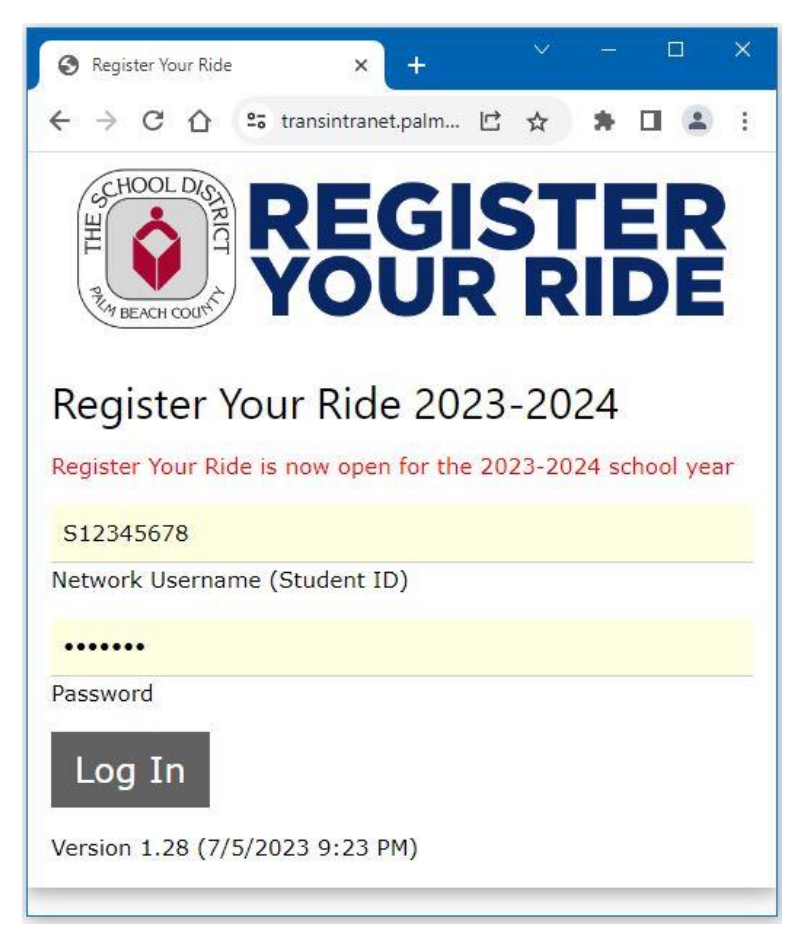

**Paso 2**. Verifiquen su dirección y escuela.

Si la dirección es incorrecta, comuníquense con su escuela para actualizarla.

Si la dirección y la escuela son correctas, hagan clic en el botón *Correct* para continuar.

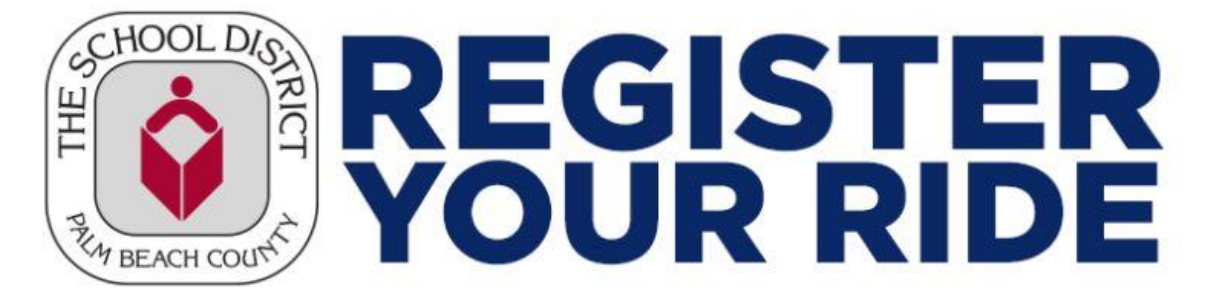

## Verify Address and School - Register Your Ride 2023-2024

#### **RILEY STUDENT Grade: 12**

3300 FOREST HILL BLVD N, WEST PALM BEACH FL, 33406

Address in SIS

**FOREST HILL H** 

School in SIS

Please verify that the information is correct or incorrect by clicking on one of the buttons below.

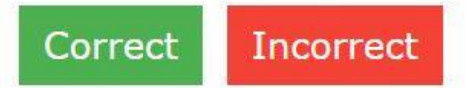

**Paso 3.** Hagan clic en el botón de Yes o No para informarnos si viajarán en el autobús hacia/desde la escuela. Si responden No, entonces se les preguntará cómo llegarán a/desde la escuela.

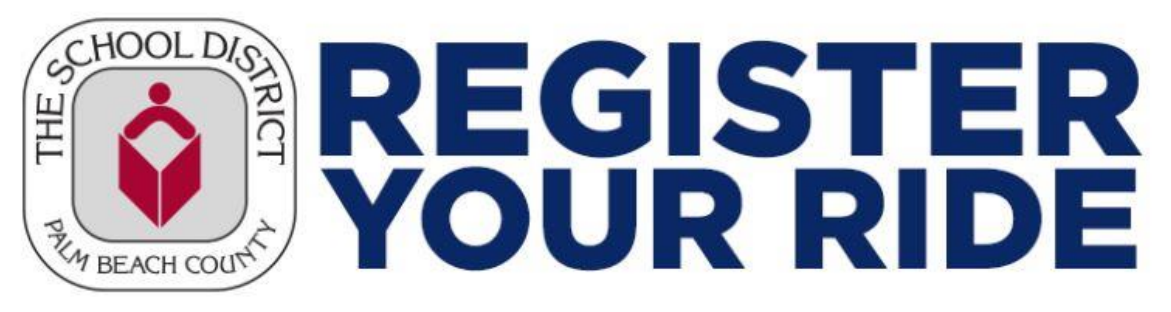

# School Bus Question - Register Your Ride 2023-2024

#### **RILEY STUDENT**

C001 FOREST HILL BLVD & FAIRVIEW VILLAS DR (N) 8:15AM

**FAIRVIEW VILLAS CONDOMINIUMS** 

Will you use the school bus to get to school?

**OYes** 

ONo

C015 FOREST HILL BLVD & FAIRVIEW VILLAS DR (N) 4:02PM

**FAIRVIEW VILLAS CONDOMINIUMS** 

Will you use the school bus to get home?

**OYes** 

 $\odot$ No Select how Select how button once you have made your selections. Car Walk Afterschool program oo Back bave

Paso 4. Después de haber hecho sus selecciones, hagan clic en el botón Save.

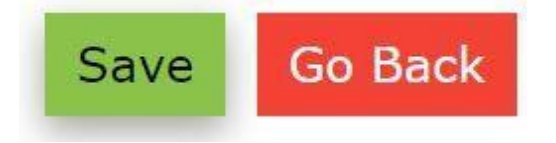

**Paso 5.** Una vez que hayan hecho clic en el botón Save, se mostrará un resumen de sus selecciones.

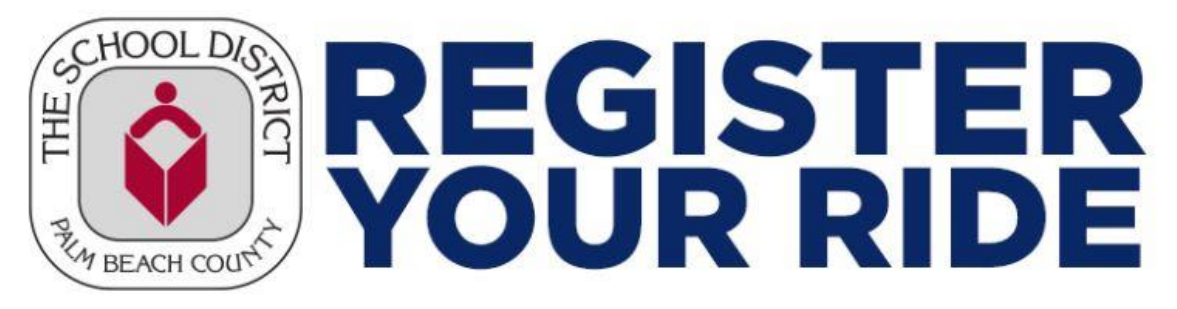

### Summary - Register Your Ride 2023-2024

Thank you for registering!!

The routing team is making changes to the routes based on how many students register, so please log back in a couple of days before August 10, 2023 in case the bus stop information has changed. Additionaly, you can change your selection (bus, car, etc.) at any time. This will help Transportation know which students will really ride the school bus.

RILEY STUDENT - FOREST HILL H

How will you get to school?

C001 FOREST HILL BLVD & FAIRVIEW VILLAS DR (N) 8:15AM

**FAIRVIEW VILLAS CONDOMINIUMS** 

How will you get home?

Car

**Registration Date/Time** 

7/13/2023 2:15:23 PM

### **Update Transportation Selection**